# Dirigeant(e)s

# **Les essentiels de l'ordinateur, utiliser internet et sa messagerie électronique**

# Compétences visées

- Savoir gérer son environnement Web
- Utiliser à bon escient sa messagerie électronique

### Objectifs pédagogiques

- Acquérir le vocabulaire et les compétences de base à l'utilisation d'un ordinateur
- Savoir naviguer sur le Web, rechercher efficacement, utiliser un formulaire
- Se familiariser avec l'utilisation, les règles et les usages du courrier électronique

# Méthode pédagogique

- L'approche pédagogique active favorise la transmission dynamique et pratique de connaissances et la mise en application rapide des acquis
- Les connaissances transmises par les intervenants mènent à la maitrise de l'ensemble des compétences indispensables et minimum pour travailler efficacement
- Chaque stagiaire dispose de supports pédagogiques lui permettant de mettre en pratique les apports fournis pendant et après la formation

#### Moyens pédagogiques

- Une salle avec vidéoprojecteur et avec une connexion Wifi permettant d'effectuer les travaux demandés durant la session de formation
- Chaque stagiaire se verra remettre un certain nombre de documents sous forme papier ou par mail, en rapport avec la formation

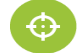

#### Modalités d'évaluation

- A la fin de la session un questionnaire d'évaluation à chaud sera rempli par chaque stagiaire.
- Une grille de satisfaction comportant les items suivants : Impression générale ; Accueil, Organisation ; Conditions matérielles, Outils ; Réponse aux attentes des stagiaires ;<br>Programme, Méthode pédagogique ; Animation, Méthode pédagogique ; Animation, Formateurs ; Acquisitions, Utilité des acquis.
- $\rightarrow$  Ces items interrogeront les stagiaires sur une échelle de 3 niveaux (insatisfait, satisfait, très satisfait).
- Les taux de satisfaction indiqués sont établis chaque année après l'analyse des évaluations à chaud de tous les stagiaires et portent sur les critères suivants : réponse aux attentes des stagiaires, Programme, Méthode pédagogique , Animation, Formateurs, Acquisitions, Utilité des acquis.

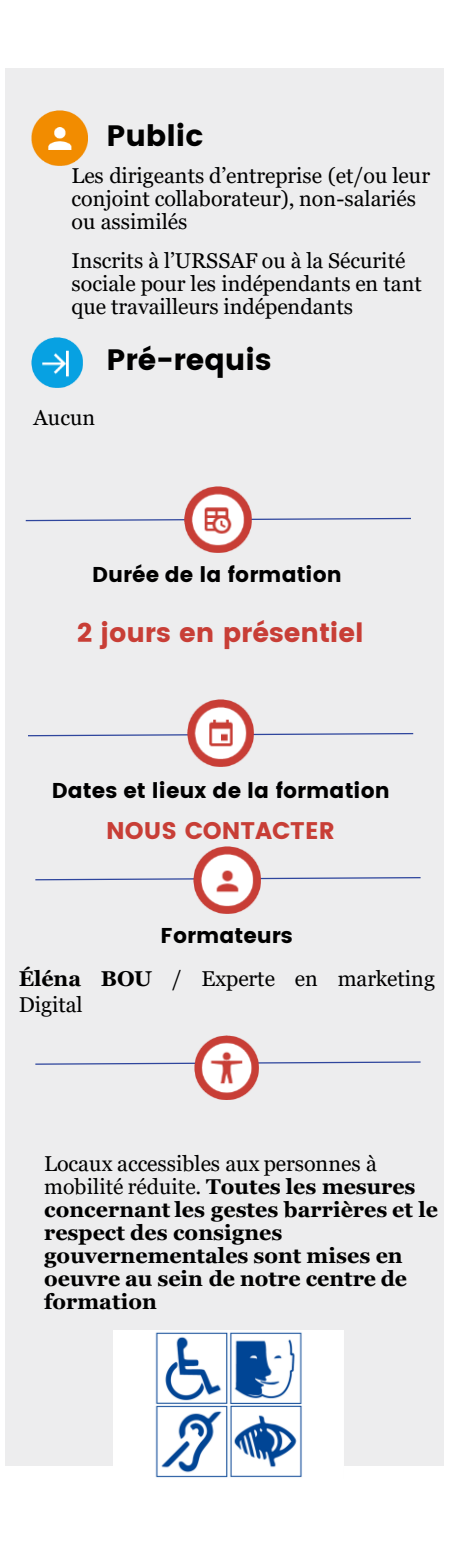

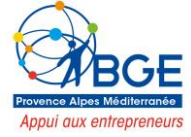

Pour toutes informations concernant les modalités d'inscription et/ou information aux formations veuillez nous contacter au

# Programme

#### **Comprendre les concepts de base**

- Comprendre le fonctionnement d'un ordinateur
- Les principaux composants : processeur, mémoire vive, disque dur, périphériques
- Identifier le rôle du système d'exploitation

#### **Travailler dans l'environnement de son système d'exploitation**

- Se repérer dans l'environnement
- Le bureau, la barre des tâches, les fenêtres
- Gérer les tâches : ouvrir, fermer un programme
- Passer d'une application à une autre
- Organiser son poste de travail
- Créer et organiser ses dossiers
- Copier, déplacer, renommer, supprimer des fichiers

#### **Découvrir internet et naviguer sur le Web**

- Vocabulaire spécifique à Internet
- Présentation des protocoles : Web , Email, FTP …
- Recherches efficaces sur Internet
- Les différents types de moteurs et annuaires de recherche généralistes
- Recherches par mots / expressions clefs / syntaxe
- Trucs et astuces pour obtenir des résultats pertinents
- Utilisation des bases de données documentaires ou sites de
- **Utiliser sa messagerie électronique**
- Principe de la messagerie électronique
- Utilisation efficace et pertinente de la messagerie électronique
- Constituer et utiliser un répertoire de contacts

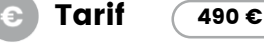

#### Financeurs

Fonds de formation de l'entreprise

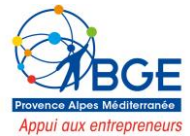

Pour toutes informations concernant les modalités d'inscription et/ou information aux formations veuillez nous ontacter au